### **Description of B**

**Lambert Meertens Steven Pemberton** 

**Department** of Computer Science **Centre** for Mathematics and Computer Science **Postbus4079 1009AB Amsterdam** The Netherlands

*B* is a simple but powerful new programming language, designed for use in personal computing. (Note: the name "B" is only a temporary working title, and the new language bears no rela**tion to thepredecessor of C.) The foremost aim in thedesign of B hasbeen the ease of use for programmerswho want to produceworking programswithout having to master a complex tool. Animplementation of B is available from the B group at the CWI, currently onlyunder UNIX\* orits look-alikes,but soon(scheduled early 1985) also forthe IBM-PC under MS-DOS. Remarks concerning the implementation appear in this description between double braces**  $\{\}$  **and**  $\}$ **.** 

**This description** of *B* originated from a text, prepared by the first author, for use in teaching **Bduring the Fall term of 1982 at New York University. The aim is to provide a referencebook for the users of B** that is more accessible than the somewhat formal "Draft Proposal" [3]. While it is not a text book, it should also be useful to people who already have ample programming experi**enceand want to learn B. A text book forbeginnersisalso available from the CWI [21. An informal description** of **B** appeared in SIGPLAN Notices [1].

**In thisdescription we have tried to remain close to the Draft Proposal in orderto facilitate cross-referencing.** To this end, all section numbers from section 4 onwards are the same as in the **Draft Proposal. Howeverthere aresomechangesin terminology. Some minordifferences are**

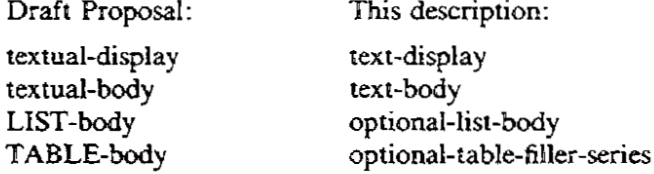

But the main difference is perhaps in the treatment of "collateral":

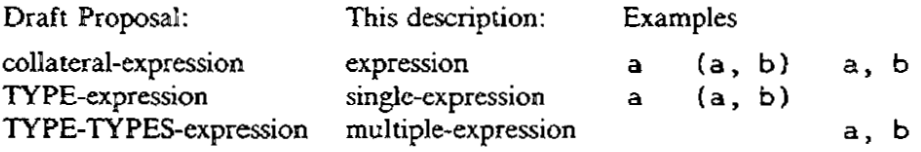

**Whereas these are purely descriptional differences, there are also a few differences in content. Where the Draft Proposal has the keyword ALLOW, B now uses SHARE; a command READ R A W has been added; and approximate-constants may no longer consist of just an exponent-part: E-1 must now bewritten 1E-1**

#### **References**

- **(1) An Overview of the B Programming Language, or B without Tears, LeoGeurts, SIGPLAN Notices 17(12), December1982, 49-58.**
- **[21 Computer Programming for Beginners, Introducing the B Language, Part 1, LeoGeurts, CWI, Amsterdam,1984-**
- **[31 Draft Proposal for the B Programming Language, Lambert Meertens, CWI, Amsterdam, 1981.**
- $*$  Unix is a trademark of Bell Laboratories.

**CONTENTS**

- **1. VALUES IN B**
- **2. SYNTAX DESCRIPTION METHOD**
- **3. REPRESENTATIONS**
- **4\_UNITS**
	- **4.1. HOW-TO-UNITS**
	- **4.2. YIELD-UNITS**
	- **4.3. TEST-UNITS**
	- **4.4. REFINEMENTS**
	- **4.5. COMMAND-SUITES**
- **5. COMMANDS**
	- **5.1. SIMPLE-COMMANDS**
		- **5.1.1. CHECK-COMMANDS**
		- **5.12. WRITE-COMMANDS**
		- **5.1.3. READ-COMMANDS**
		- **5.1.4. PUT-COMMANDS**
		- **5.1.5. DRAW-COMMANDS**
		- **5.1.6. CHOOSE-COMMANDS**
		- **5.1.7. SET-RANDOM-COMMANDS**
		- **5.1.8. REMOVE-COMMANDS**
		- **5.1.9. INSERT-COMMANDS**
		- **5.1.10. DELETE-COMMANDS**
		- **5.2.1I\_ QUIT-COMMAND**
		- **5.1.12. RETURN-COMMANDS**
		- **5.1.13. SUCCEED-COMMAND**
		- **5.1.14. FAIL-COMMAND**
		- **5.1.15. USER-DEFINED-COMMANDS**
		- **5.1.16. REFINED-COMMANDS**
	- **5.2. CONTROL-COMMANDS**
		- **521. IF-COMMANDS**
		- **5.2.2. SELECT-COMMANDS**
		- **5.2.3. WHILE-COMMANDS**
		- **5.2.4. FOR-COMMANDS**
- **6.EXPRESSIONS, TARGETS AND TESTS**
	- **6.1.EXPRESSIONS**
		- **6.1.1. NUMERIC-CONSTANTS**
			- **6.1.2. TARGET-CONTENTS**
			- **6.1.3. TRIMMED-TEXTS**
			- **6.1.4. TABLE-SELECTIONS**
		- **6.1.5. DISPLAYS**
		- **6.1.6. FORMULAS**
			- Formulas with user-defined functions Formulas with predefined functions
		- **6.1.7. REFINED-EXPRESSIONS**
	- **6.2. TARGETS**
		- **6.2.1. IDENTIFIERS**
		- **6.2.2. TRIMMED-TEXT-TARGETS**
		- **623. TABLE-SELECTION-TARGETS**
	- **6.3. TESTS**
		- **6.3.1. ORDER-TESTS**
		- **6.32. PROPOSITIONS**
			- **Propositions with user-definedpredicates Propositions with predefinedpredicates**
		- **6.3.3. REFINED-TESTS**
		- **6.3.4. CONJUNCTIONS**
		- **6.3.5. DISJUNCTIONS**
		- **6.3.6. NEGATIONS**
		- **6.3.7. QUANTIFICATIONS**

**INDEX**

### Section 1 DESCRIPTION OF B

### **L VALUES /N B**

**B has two basic types of values:numbers and texts, and three ways of making new types of values from existing ones: compounds, lists and tables. The built-in functions for operating on these values are described in section 6.1.6 entitled "Formulas with predefined functions".**

**Numbers N u m b e r s come in two kinds: exact and approximate. Exact numbers are rational** numbers. For example,  $1.25 = 5/4$ , and  $(1/3)*3 = 1$ . There is no restriction on **the size of numerator and denominator. Approximate numbers are implemented by whatever the hardware has to offer for fast but approximate arithmetic (floating point). The arithmetic operations and many other functions give an exact result when their operands are exact, and an approximate result otherwise, but the function s i n, for example, always returns an approximate number.** An exact number can be made approximate with the  $\sim$  function (e.g.  $\sim$ 1.25); the func**tions round. r oor and cei. i n g can be used to convert an approximate number to** an exact one. **Exact and approximate numbers may be mixed in arithmetic, as in 4 \* a ta n**

**Texts Texts (strings) are composed of printable ASCII characters. They are variable length.** and are ordered in the usual lexicographic way:  $a' < a a' < b'$ . There is no type **"character": a text of length one will do.**

> **The printable characters are the 95 characters represented on the lines below, where the blank space preceding'1• stands for the (otherwise invisible)space character:**

> > **! # # \$ % 8 1 1 SABCDEFGHIJKLMNOPORSTUVWXYZ[\ ] - 0 \* 4 - , - . / \_ʻabcde fghijk lmnopqrs tuvwx y zfO-**

The ordering on the characters is the ASCII collating order, which is the order in which **> ? the characters are displayed above.**

**Compounds A compound consists of a sequence of other values, its "fields". F o r example, the number 3** and the text  $\ell$ **xyz** $\ell$  **may** be combined to give the compound 3,  $\ell$ **xyz** $\ell$ . **Compounds are also ordered lexicographically.** For example,  $(3, \ 'xyz')$  <  $(3, \ 'yz')$  <  $(pi, \ 'aaa')$ . For this to be meaning**ful, the compounds that are compared must be of the same type. This means that they have the same number of fields, and that corresponding fields are of the same type. The only way to obtain the individual fields of a compound is to put it in a multipletarget with the right number of components, as in**

```
PUT name I N Lastiname, fir a V na m e , middle 'name .
```
**Lists A list is a sorted sequence of values, its "entries". Al l entries of a list must he of the same type. and this determines the type of the list. The length of a list may vary without influencing its type. When an entry is inserted in a list (with an INSERT command), it is automatically inserted in the list in the proper position in the sorting order\_ A list may contain duplicates of the same entry. Entries may be removed with the REMOVE command. Again, lists themselves are ordered lexicographically.**

**Tables A table consists of a (sorted) sequence of "table entries". Each table entry is a pair of two values: a key and an associate. All keys of a table must be of the same type: similarly, all associates must also be of the same type (but that type may be different to that of the keys). A table may not contain duplicate keys. I f k is a key of the table t , then t tk3gives the associate corresponding to k . Ne w entries can be made, or existing entries modified, by putting the associate value in the table after selecting with the key value, as in PUT a I N t E n t r i e s can be deleted with the DELETE command, as in DELETE t (k). The ordering is again lexicographic.**

### **2. SY NTAX DESCRIPTION METHOD**

**The syntax of B is given in the following form: each rule starts with the name of the thing being defined forlowed by a colon: following this are one or more alternatives, each marked with a • in front. Each alternative is composed of symbols that stand for themselves, or the names of other rules. These other rules are then defined elsewhere in the grammar. or possibly in the same rule. As an example, here is a simple grammar for a small part of English:**

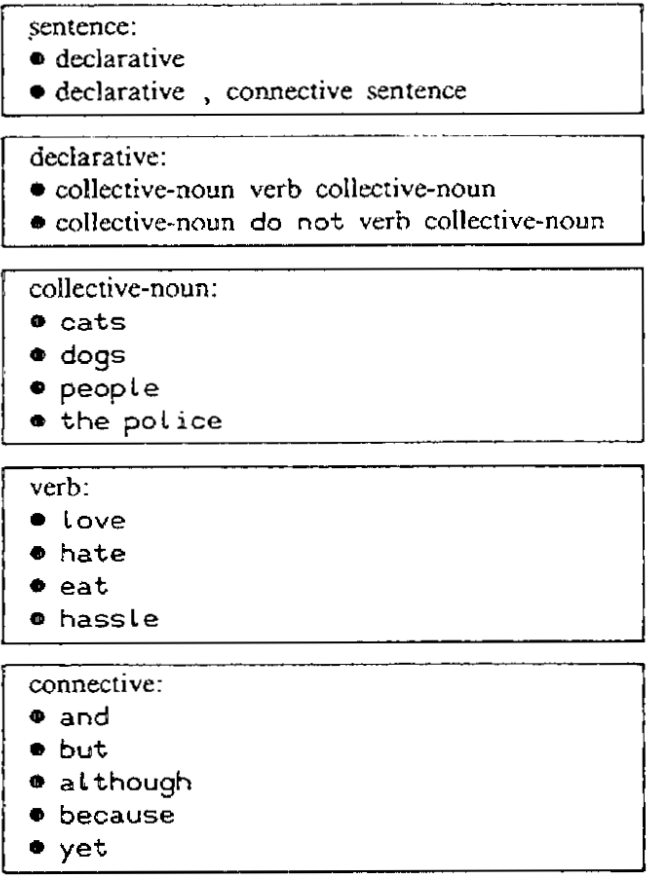

**This produces sentences like:**

```
dogs do not Love th e poLic e
the poLic e hassLe dogs
cats do not hate cats , but cats hate dogs , because dogs hate cats
peopLe e a t dogs , y e t dogs Love peopte
```
You will notice that the names of rules are in a different typeface to words that stand for themselves. **In the grammar of B that follows, furthermore, rule names are all in lower-case letters, while words that stand for themselves are all in upper-case letters, so they are easily distinguished.**

**It often happens that a part of an alternative is optional. There is a special rule for this:**

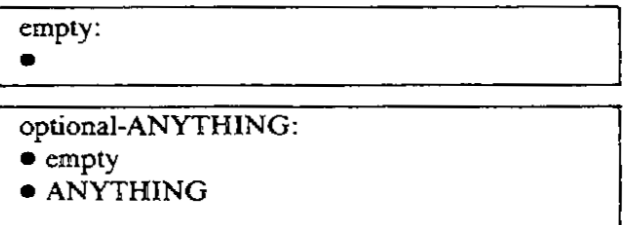

**The "optional" rule is included to save many rules in the definition. For example. it stands for a rule**

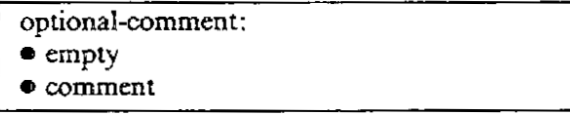

**and similar rules. (Empty produces an empty result.)**

### **3. REPRESENTATIONS**

**new-line:**

**• optional-comment new-line-proper indent**

**A .8. program consists of indented lines. A new-line-proper marks a transition to a new line. An indent stands for the left margin blank offset. Initially, the left margin has zero width. The indentation is increased by an increase-indentation and decreased again by a decrease-indentation. These always come in pairs and serve for grouping, just as BEGIN-END pairs do in other programming languages. A n increase-indentation is always preceded by a line ending with a colon (possibly followed by comment).**

**comment:**

**• optional-new-line-proper optional-spaces \ comment-body optional-further-comment**

**further-comment:**

**• new-line-proper optional-spaces \ comment-body optional-further-comment**

**spaces:**

**• space optional-spaces**

**Comments may be placed at the end of a line or may stand alone on a line. N o comment may precede the first line of a unit (see section 4).**

•

**A comment-body may be any sequence of printable characters.**

**Example comment:**

**\modified 6 / 4 / 6 4 t o r e j e c t passwords o f Le ngth < 6**

**Keywords are composed of CAPITAL letters ( A to Z), digits, and quotes ( / and '). A keyword must start with a letter. For example, A 3**

**1** rags are composed of lower-case letters (a to z), digits, and quotes ( $\prime$  and  $\prime\prime$ ). A tag must start with **k e y w o r d . a letter. For example, a 3**

**1** Some other signs are composite: .., \*\*, \*/, /\*, ^^, <<, ><, >>, <=, <> and >=. Spaces are **1 freely allowed between symbols, but not within keywords. tags, numeric-constants and composite signs. / i s a t a g . cos y is not the same as cosy: the latter is taken to be one tag.Sometimes spaces are required to separate keywords and tags from following symbols. For example,**

### **4. UNITS**

**unit:**

- **• how-to-unit**
- **• yield-unit • test-unit**
- 

Units are the building blocks of a B "program". Users can define new commands, functions and **predicatesbywriting a unit. These unitsreside in a work-space.**

**•refinement-suite: •** new-line refinement optional-refinement-suite

When writing a unit, the specification of some parts (commands, expressions and tests) may be **deferred byusing a "refinement". Theserefinementsarethenspecified at theend of theunit.**

#### **4.1. HOW-TO-UNITS**

**how-to-unit:**

 $\bullet$  HOW<sup>1</sup>TO formal-user-defined-command: **command-suite optional-refinement-suite**

**formal-user-defined-command:**

**•** keyword optional-formal-tail

**The first keyword of a formal-user-defined-command must be unique, i.e., different from the first keywordsof all predefinedand otheruser-definedcommands. So it is impossible to redefinethe built-incommandsof B. It may also not be HOWTO, YIELD, TEST. SHARE or ELSE. Otherwise, it may bechosenfreely. There areno restrictionson thesecondand furtherkeywords.**

**formal-tail:**

- **• formal-parameteroptional-formal-trailer • formal-trailer**
- 

**formal-trailer:**

**• keyword optional-formal-tail**

```
formal-parameter:
```
**• tag**

**Note that,althoughactual-parameters(section 5.1.16) and formal-operands(section 4.2) may be** composite, formal-parameters must be simple tags.

|<br>|<br>|

Example how-to-unit:

**HOW'TO PUSH vaLue ON s ta c k : PUT** value IN stack[#stack+1]

**A how-to-unitdefinesthemeaning of a new command(see"user-defined-commands",section 5.1.16). Theaboveunit defines a PUSH ... ON ... command. Once thecommand hasbeendefined, it may be used in the sameway as the built-in commands. Other user-definedcommandsmay be used in the bodyof a unit even if theyhavenot yetbeendefined,thoughtheymust bedefinedbythe time theunit isinvoked.**

See also: quit-command (5.1.11), share-heading (4.5), user-defined-commands (5.1.16).

### **4.2. YlELD-UNITS**

- **yield-unit: • YIELD formal-formula :**
	- **command-suite**
	- **optional-refinement-suite**

**formal-formula:**

- **• formal-zeroadic-formula**
- **• formal-monadic-formula**
- **• formal-dyadic-formula**

**formal-zeroadic-formula:**

**• zeroadic-function**

**formal-monadic-formula:**

**• monadic-function formal-operand**

**formal-dyadic-formula:**

**• formal-operand dyadic-function formal-operand**

**Functions must not be "overloaded" (multiply defined), and a user-defined function must be represented by a tag. However, a given tag may be used, at the same time, for a dyadic-function and either a zeroadic- or a monadic-function or -predicate. (In other words, you may not have a function that is both monadic and zeroadic, for otherwise it would be impossible to decide what was meant in cases such as f + 1 . where f could be either zeroadic or monadic, and the restrictions also apply to combinations of functions and predicates.)**

**formal-operand: • single-identifier**

**Example yield-unit:**

**YIELD ( a b ) ov e r ( c , d ) : PUT c\*c-I-d\*d I N r r RETURN ( a \* c + b \* d )/ rr, (-a\*c1-1-b\*c)/rr**

**A yield-unit defines the meaning of a new function (see "Formulas with user-defined functions", section 6.1.6). The example given above defines complex division. (Complex numbers arc not a built-in type of B.)**

**Functions may be zeroadic (no operands), monadic (one trailing operand) or dyadic (two operands. one at the left and one at the right).**

**See** also: return-commands  $(5.1.12)$ , share-headings  $(4.5)$ , formulas with user-defined functions  $(6.1.6)$ .

### **43. TEST-UNITS**

**test-unit: • TEST formal-proposition : command-suite optional-refinement-suite** **formal-proposition:**

- **• formal-zeroadic-proposition**
- **• formal-monadic-proposition**
- **• formal-dyadic-proposition**

**formal-zeroadic-proposition:**

**• zeroadic-predicate**

**formal-monadic-proposition: • monadic-predicate formal-operand**

**formal-dyadic-proposition:**

**• formal-operand dyadic-predicate formal-operand**

**Like functions, predicates must not be "overloaded", though a given tag may be used, at the same time, for a dyadic-predicate and either a zeroadic- or a monadic-function or -predicate.**

**Example test-unit:**

 $TEST$  **a** subset **b**:  $R$ **EPORT EACH**  $\times$  **IN** a HAS  $\times$  in **b** 

**A test-unit defines the meaning of a new predicate (see "Propositions with user-defined predicates", section 6.3.2). Like functions, predicates may be zeroadic, monadic or dyadic. Tests do not return a value, but succeed or fail via the REPORT, SUCCEED and FAIL commands,**

**See also: report-commands (5.1.13), succeed-command (5.1.14), fail-command (5.1.15), share-headings (4.5), propositions with user-defined predicates (6.3.2).**

### **4.4. REFINEMENTS**

**refinement:**

- **• command-refinement**
- **• expression-refinement**
- **• test-refinement**

**command-refinement: • keyword : command-suite**

> **The keyword of a command-refinement must be different from the first keywords of all predefined commands, and it may also not be HOW' TO, YIELD, TEST, SHARE or ELSE. I t may, however, be the same as the first keyword of a user-defined-command.**

**Example command-refinement:**

**SELECT 'TASK: PUT min ta s k s I N ta s k REMOVE ta s k FROM ta s k s**

**expression-refinement: • tag : command-suite**

**Example expression-refinement:**

**s ta c k ' pointe r**  $IF$   $state = \{\}$ :  $RETURN = 0$ **RETURN max keys s ta c k**

### **DESCRIPTION OF B**

**test-refinement: • tag : command-suite**

**Example test-refinement:**

**spe c ia t'oa s e : REPORT pos itiori+d L i n e / L e n g t h**

**Refinements support the method of "top-down" programming, also known as programming by "stepwise refinement". The body of a unit may be written using refined-commands, -expressions and -tests that reflect the appropriate, coarse-grained, level of abstraction for expressing the algorithmic intention.** In subsequent refinements, these may be refined to the necessary detail, possibly in several steps. As **with units, there are three kinds of refinements. The differences with units are:**

**— refinements are bound to a unit and may not be invoked from other units;**

**— all tags known inside the unit are also known inside the refinement;**

**— no parameters or operands can be passedwhen the refinementis invoked.**

**( (Currently, refinements may only occur within unit bodies, and not in "immediate commands".))**

**See also:refined-commands (5.1.17), refined-expressions (6.1.7), refined-tests (6.3.3).**

### **4.5. COMMAND-SUITES**

**command-suite:**

**• simple-command**

**• increase-indentation optional-share-heading optional-command-sequence decrease-indentation**

**A command-suite may only follow the preceding colon on the same line if it is a simplecommand. Otherwise, it starts on a new line, with all lines of the command-suite indented.**

**Example command-suite**

**SHARE na me /Lis t, a bbr e v i a ti on'ta bLe IF name i n keys a bbr e v i a tion'ta bLe : PUT a bbre v i a tion'ta bte [na me ] I N name IF name n o t' in na me /Lis t: INSERT name I N na me /Lis t**

**share-heading:**

**• new-line SHARE identifier optional-share-heading**

**Tags usedas targets (variables) in a unit (exceptthose that are formal-parameters) are by default local to the unit. I f a target should be shared between several units, this can be indicated by listing the tag in a share-heading at the start of the unit body. I t stands then for a global target of the work-space. The global targets together with their contents are also called the pmeanre-nt environment", because they survive on logging Out.**

**A share-heading may only occur in the command-suite of a unit (and not of a refinement or compound-command).**

**Example share-heading**

**[**

 $SHARE$   $name$ <sup>*l*</sup> $list$ , abbreviation<sup>/</sup>table

command-sequence: **• new-line command optional-command-sequence**

**The execution of the command-suite of a yield-unit or expression-refinement must end in a return-command, and return-commands may only occur within suchcommand-suites.**

The execution of the command-suite of a test-unit or test-refinement must end in a report-, succeed- or fail-command, and these may only occur within such command-suites.

Example command-sequence

**IF name i n keys a bbr e v i a tionita bLe : PUT a bbre v ia tion'ta bLe (na me ] I N name IF name n o t/ i n na me /Lis t: INSERT name I N na me 'Lis t**

### S. COMMANDS

Commands may be given as "immediate commands", directly from the terminal, or may be part of a unit. If commands are given as immediate commands, they are obeyed directly. Any targets in the command are then interpreted as global targets from the permanent environment. Within a unit, targets are local, unless they have been listed in a share-heading (see above).

If the user presses the interrupt key while a command is executing, execution is aborted, and the user is prompted for another immediate command.

command: • simple-command • control-command

### **5.1. SIMPLE-COMMANDS**

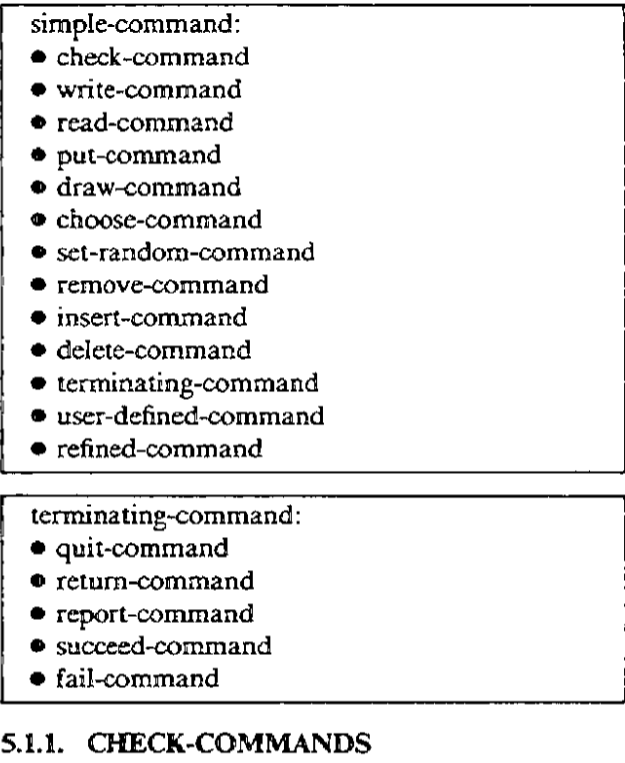

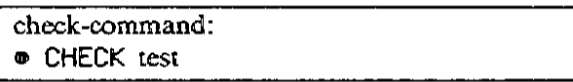

**Example check-command:**

```
CHECK i > . 0 AND j > . 0 AND < = n
```
**When a check-command is executed, its test is tested. I f the test fails, an error is reported and execution halts. Otherwise, no message is given and execution continues. Check-commands may be used. for example. to check the requirements of parameters or operands on entry to a unit. The liberal use of check-commands helps to get programs correct quickly.**

### **5.1.2. WRITE-COMMANDS**

**write-command:**

- **• WRITE new-liners**
- **• WRITE optional-new-liners expression optional-new-liners**

**new-liners:**

**• / optional-new-liners**

**Examples of write-commands:**

**WRITE / / WRITE / / 'G i v e a v a lue i n th e range 1 thr ough \ n ʻ :**

**The expression is converted to a text and written to the screen. Each / gives a transition to a new line. Note that you write no comma before or after the Is.**

**With the exception of adjacent texts, values that are adjacent are written separated by a space. Compounds within other values (within lists, tables or other compounds) are written with commas between their fields, and where necessary, the whole surrounded by brackets. Similarly, inner texts are written enclosed by quotes. Compounds and texts not within other values are output without commas, brackets and quotes. Thus,**

> **WRITE 0 , I , 1** WRITE  $\{1, 2\}$ ,  $\{\lceil 2a', 5'\rceil : (7b')\rceil$

**gives**

0 1 , 2 !! 3 {1; 2} {['a', 'b']: ('b', 'a'); ['b', 'a']: ('a', 'b');

**1** For formatting purposes, see the operators  $\gg$ ,  $\ll$ , and  $\gg$  in section 6.1.6, "Functions on Texts", and **1 : 0 ' ) ) the conversions in text-displays in section 6.1.5, -**

# **/ <sup>D</sup> <sup>i</sup> <sup>s</sup> <sup>p</sup> <sup>l</sup> <sup>a</sup> <sup>y</sup> <sup>s</sup> " . 5.13. READ-COMMANDS**

read-command: **• READ target EG expression 1read-command: • READ target RAW**

**Examples of read-commands:**

**READ n , s EG 0 , READ Li ne RAW**

**The execution of a read-command prompts the user to supply one input line.**

If an EG part is present, the input is interpreted as an expression of the same type as the expression fol**lowing EG. (Usually, the example expression will consist of constants, but other expressions are also allowed.) The input expression is evaluated in the permanent environment (so local tags of units cannot be used) and put in the target. To input a text-display (literal), text quotes are required.**

### DESCRIPTION OF B Section 5.1.3

If RAW is specified, the target must be a text target. The input line is put in the target literally. No text quotes are needed.

If the user presses the interrupt key instead of supplying a value, the read-command, and in fact the whole program, is aborted. This is useful for entering a sequence of data of unspecified length.

### 5.1.4. PUT-COMMANDS

put-command: • PUT expression IN target

Example put-command:

PUT  $a+1$ ,  $($ {},  $\{1..a\})$  IN  $a$ ,  $b$ 

The value of the expression is put in the target. This means that the value will be held in a location for the target, until a different value is put in the target, or the target is deleted. If no such location exists already, it is created on the spot. Here, as in other cases, the types must agree. {{This is currently not checked in general.)) See also the sections on various kinds of targets below (section 6.2).

### 51.5. DRAW-COMMANDS

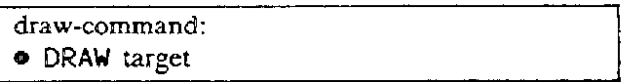

Example draw-command:

DRAW r

A random approximate number (from  $\sim 0$  up to, but not including,  $\sim 1$ ) is drawn and put in the target.

### 5.1.6. CHOOSE-COMMANDS

choose-command: • CHOOSE target FROM expression

Example choose-command:

CHOOSE exit FROM exits[current'room]

The expression must have a text, list or table as value. This value must not be empty. An item is drawn at random from the value (characters from a text, entries from a list and associates from a table) and put in the target. The item is not removed from the value.

#### 5.1.7. SET-RANDOM-COMMANDS

set-random-command: • SET "RANDOM expression

Example set-random-command:

SET'RANDOM 'Monte Carlo', run

The (pseudo-)random sequence used for draw- and choose-commands is reset to a point, depending on the value of the expression.

### **SAX REMOVE-COMMANDS**

```
remove-command:
```
**•** REMOVE expression FROM target

Example remove-command:

**REMOVE task FROM tasks**

The target must hold a list, and the value of the expression must be an entry of that list. The entry is removed. If it was present more than once, only one instance is removed.

### **5.1.9. INSERT-COMMANDS**

**insert-command: • INSERT expression IN target**

**Example** insert-command:

**INSERT new'task IN tasks**

**h** The target must hold a list. The value of the expression is inserted as a list entry. If that entry was already present, one more instance will be present.

### **5.110. DELETE-COMMANDS**

**delete-command:** • **DELETE** target

Example delete-command:

**DELETE t I i l , u [ i , j ]**

**Thelocation forthe targetceasesto exist. If a multiple-target isgiven, all itssingle-targetsaredeleted.** If a table-selection-target is given, the table must contain the key that is used as selector. The table en**try with that key is then deleted from the table. I t is an error to delete a trimmed-text-target (e.g.. tea).**

### **5-1-11. QUIT-COMMAND**

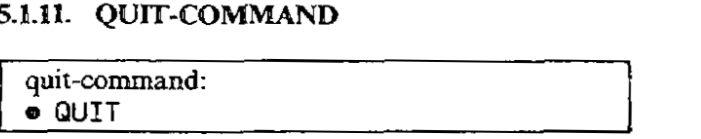

**A quit-command may only occur in the command-suite of a how-to-unit or commandrefinement,orasan immediatecommand.**

Example quit-command:

**QUIT**

The execution of a quit-command causes the termination of the execution of the how-to-unit or command-refinement in whose command-suite it occurs. If it occurs in a command-refinement, the execution of the invoking refined-command is thereby terminated and the further execution continues as if the refined-command had terminated normally. Otherwise, the execution of the invoking user-defined**commandis terminated and the furtherexecutioncontinuessimilarly.**

**Given as an immediatecommand, QUIT terminates the current session. All units and targets in the permanent environment survive and can be used again at the next session.** 

### **5.132. RETURN-COMMANDS**

return-command:

• RETURN expression

Example return-command:

**RETURN (a \* 0 4 -b\* d)/rr, (-a \* c i-4 1 \* c )/rr**

The execution of a return-command causes the termination of the execution of the yield-unit or expression-refinement in whose command-suite it occurs. The value of the expression is returned as the value of the invoking user-defined function or refined-expression. Return-commands may only occur within the command-suite of a yield-unit or expression-refinement.

### **5.1\_13. REPORT-COMMANDS**

report-command: • REPORT test

Example report-command:

**REPORT i i n keys t**

The execution of a report-command causes the termination of the execution of the test-unit or testrefinement in whose command-suite it occurs. The invoking user-defined predicate or refined-test succeeds/fails if the test of the report-command succeeds/fails. If the invoker is a test-refinement, any bound tags set by a for-command (see section 52.4) or a quantification (section 6.3.7) will temporarily **survive,asdescribedunder REFINED-TESTS(section 6.3.3).**

Report-commands may only occur within the command-suite of a test-unit or test-refinement. The command "REPORT test" is equivalent to

> **SELECT: test: SUCCEED ELSE: FAI L**

### **5.1.14. SUCCEED-COMMAND**

**succeed-command: • SUCCEED**

Example succeed-command:

**SUCCEED**

The execution of a succeed-command causes the termination of the execution of the test-unit or testrefinement in whose command-suite it occurs. The invoking user-defined predicate or refined-test succeeds. As with report-commands, bound tags temporarily surv ive.

Succeed-commands may only occur within the command-suite of a test-unit or test-refinement. The command SUCCEED is equivalent to REPORT  $0 = 0$ .

### 5.1.15. FAIL-COMMAND

**fail-command:** • FAIL

**Example fail-command:**

**FAIL**

**The execution of a fail-command causes the termination of the execution of the test-unit or testrefinement in whose command-suite it occurs. The invoking user-defined predicate or refined-test fails. As with report-commands, bound tags temporarily survive.**

**Fail-commands may only occur within the command-suite of a test-unit or test-refinement. The command FAIL is equivalent to REPORT 0 = 1**

### **5.1.16. USER-DEFINED-COMMANDS**

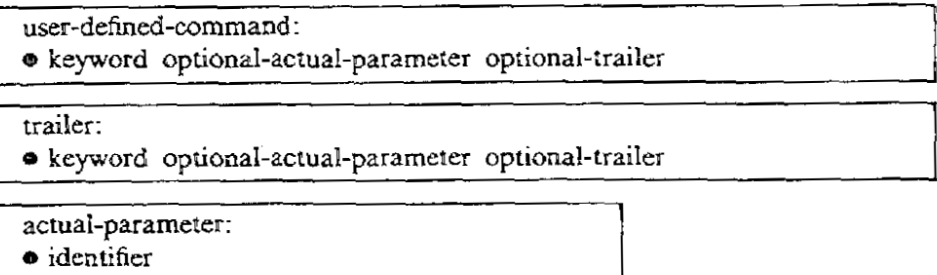

**• target**

**• expression**

**The keywords and actual-parameters must correspond one to one to those of the formal-userdefined-command of one unique how-to-unit.**

**Examples of user-defined-commands:**

**CLEAN UP DRINK me TURN a UPSIDE DOWN PUSH v ON ope rand's ta c k**

**A user-defined-command is executed in the following steps:**

- **1. Any local tags in the how-to-unit that might clash with tags currently in use are systematically replaced by other tags that do not cause conflict.**
- **2. Each actual-parameter is placed between parentheses ( and ) and then substituted throughout the**
- **unit for the corresponding formal-parameter.. 3. The command-suite of the unit, thus modified, is executed.**

**The execution of the user-defined-command is complete when the execution of this command-suite terminates (normally, or because of the execution of a quit-command). Afte r the execution is complete. the local tags of the unit are no longer accessible.**

#### **5.1.17. REFINED-COMMANDS**

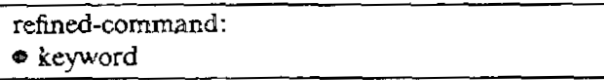

**The keyword of a refined-command must occur as the keyword of one command-refinement in the unit in which it occurs. Tha t command-refinement specifies the meaning of the refinedcommand.**

Example refined-command:

**REMOVE ' MILT I PLES**

### **DESCRIPTION OF B** Section 5.1.17

**Arefined-command is executed by executing the command-suite of the corresponding command**refinement. The execution of the refined-command is complete when the execution of this commandsuite terminates (normally, or because of the execution of a quit-command).

 $\begin{bmatrix} 1 & 1 \\ 1 & 1 \end{bmatrix}$ 

### **52. CONTROL-COMMANDS**

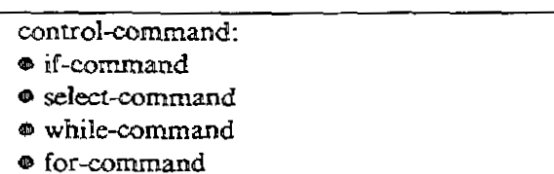

#### **52.1. IF-COMMANDS**

**if-command: • IF test : command-suite**

**Example** if-command:

**IF I < 0: PUT - i , - j I N i**

**The test is tested. I f it succeeds,thecommand-suite is executed: if it fails, thecommand-suite is not executed.**

**(If something should be executed on failure too, or there are more alternatives, you should use a select-commandinstead.)**

**Thecommand " XF test : command-suite isequivalent to:**

**SELECT:**

**test: command-suite ELSE: \ do nothing.**

#### **52.2. SELECT-COMMANDS**

**select-cormnand: • SELECT: alternative-suite**

**alternative-suite:**

 $\bullet$  increase-indentation new-line alternative-sequence decrease-indentation

**alternative-sequence:**

- 
- **• single-alternative • else-alternative**
- **•** single-alternative new-line alternative-sequence

**single-alternative: • test : command-suite**

**else-alternative:**

**• Lest: command-suite**<br> **else-alternative:**<br> **• ELSE: command-suite** 

**Examples of select-commands:**

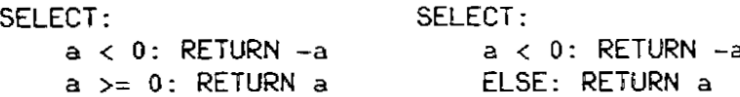

**The tests of the alternatives are tested one by one, starting with the first and proceeding downwards, until one is found that succeeds. The corresponding command-suite is then executed. ELSE may be used in the final alternative as a test that always succeeds. I f all the tests fail, an error is reported.**

### **52-3. WHILE-COMMANDS**

```
while-command:
• WHILE test : command-suite
                                           \vert
```
**Example while-command:**

**WHILE x > 1: PUT x/10, c4-1 I N x, c**

If the test succeeds, the command-suite is executed, and the while-command is repeated, and so on, until the test fails, or until an escape is forced by a terminating command. If the test fails the very first **time, the command-suite is not executed at ail.**

### **52.4. FOR-COMMANDS**

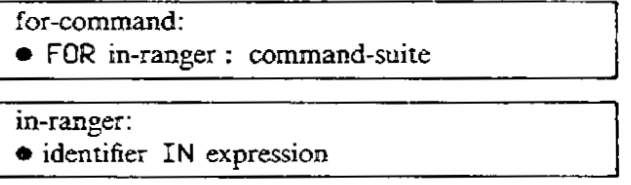

**Example for-command:**

```
FOR i , j I N keys t : PUT t fi , j ] I N t ' [ j , i ]
```
**The value of the expression must be a text, list or table. One by one, each item of that value (charac**ters for a text, list entries for a list and associates for a table) is put in the identifier, and the **command-suite executed. For example,**

**FOR c IN 'ABC': WRITE ' L ett er i s ' , c /**

**is equivalent to**

**WRITE ' L et t er i s ' , ' A ' / WRITE ' L et t er i s ' , ' B ' / WRITE ' L et t er i s ' , ' C ' /**

If t is a table, then "FOR a IN t: TREAT a" treats the associates of t in the same way as

**FOR k IN keys t : PUT t i k ] I N a TREAT a**

**The tags of the identifier of a for-command may not be used as targets or target-contents outside such a for-command. They are "bound tags", and lose their meaning outside the for-command. There is one exception to this rule: if a for-command is used in a lest-refinement, and within the for-command a report-, succeed- or fail-command is executed, the currently bound tags will temporarily survive as**

described under REFINED-TESTS (section 6.3.3).

See also: quantifications (6.3.7).

### 6. EXPRESSIONS, TARGETS AND TESTS

### 6.1. EXPRESSIONS

In B, the evaluation of an expression cannot alter the values of targets that currently exist, nor can it create new targets that survive the expression. If an expression appears to alter a target, it effectively modifies a local "scratch-pad" copy of that target, and the change is invisible outside the expression.

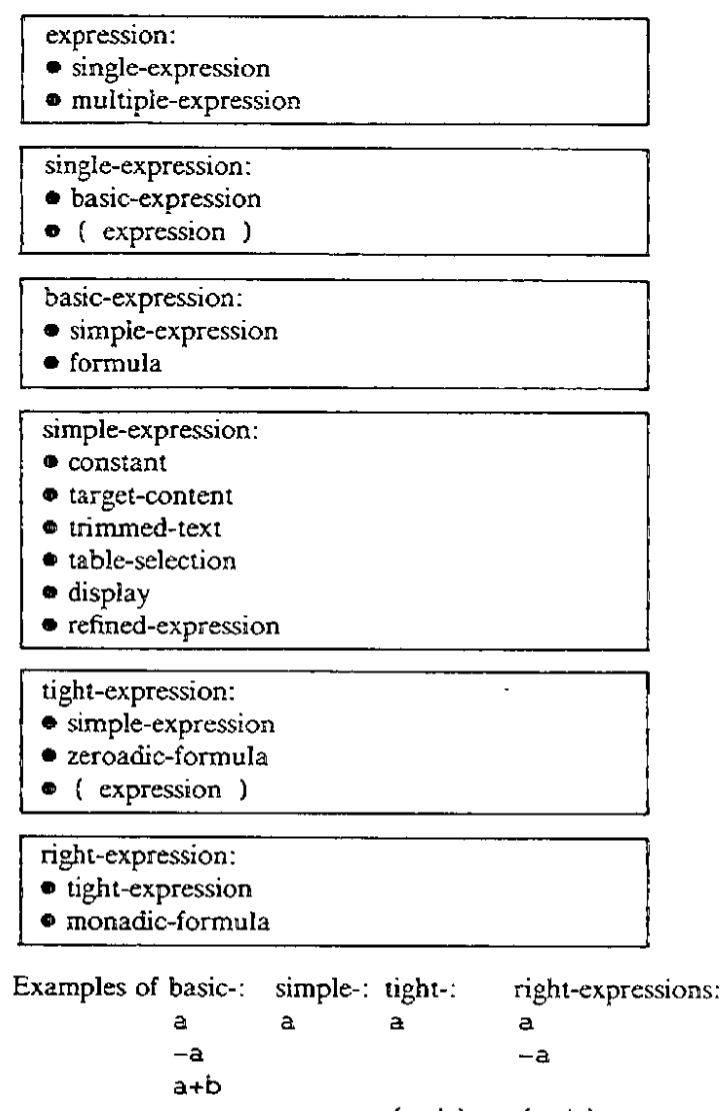

 $(a+b)$   $(a+b)$ 

The various kinds of expressions that are distinguished here serve to define the syntax in such a way that no parentheses are needed where the meaning is sufficiently clear.

multiple-expression: • single-expression, single-expression

• single-expression, multiple-expression

**Examples of multiple-expressions:**

**1, i a b e (1 , 0 ) , ( 0 , 1 ) , ( - 1 , 0 ) , ( 0 , - i**

**The value of a multiple-expression composed of single-expressions separated by commas is the compound whose fields are the values of the successive single-expressions.**

## **6.1.1. NUMERIC-CONSTANTS**

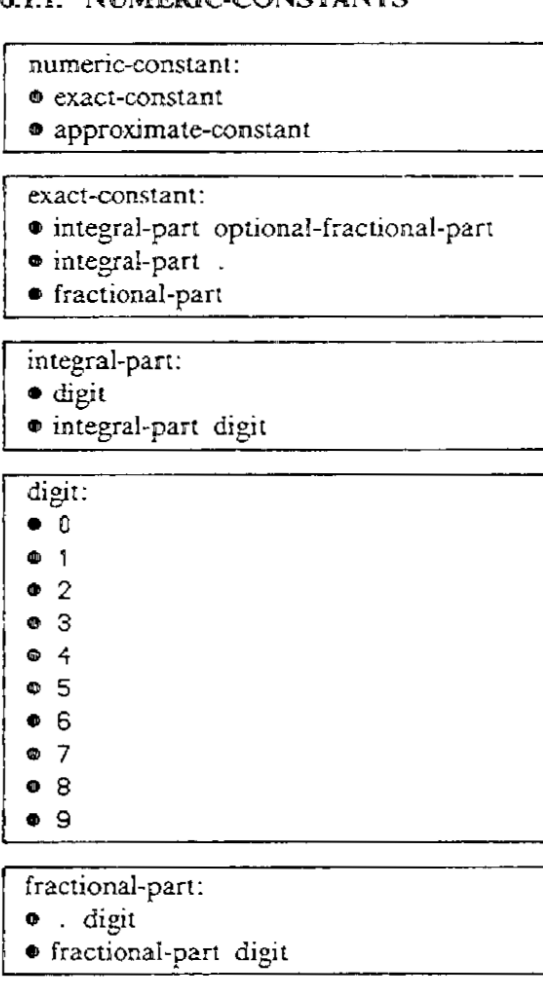

**approximate-constant:**

**• exact-constant exponent-pan**

**exponent-part:**

**• E optional-plusminus integral-part**

**plustninus: • <sup>+</sup>**

**• -**

**666. 2.99793E+8 3.14 1E-9**

**Examples of exact-constants: approximate-constants: 666 2.99793E8**

#### **DESCRIPTION OF B** Section 6.1.1

The value of an exact-constant is an exact number. For example, 1.25 stands for the exact number **5/4. The value of an approximate-constant is an approximate number. The exponent-part gives the power of ten in floating-point notation. For example, 1.2345E2 and —123.45 are (approximately)**  $i$  **the** same, because  $123.45 = 1.2345*10**2$ .

### **6.11 TARGET-CONTENTS**

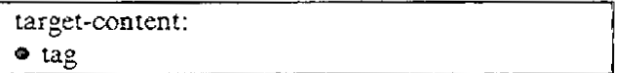

**The value of a target-content is the value last put in the target whose name is the given tag.**

### **6.13. TRIMME D-TEXTS**

**trimmed-text:**

**• tight-expression @ right-expression**

**• tight-expression I tight-expression**

**Examples of trimmed-texts:**

```
t@p
t 11
tlq@p<br>t@p|(q-p+1)
```
**The value of the tight-expression must be a text T, and that of the right-expression must be an integer N.**

**If the sign between the expressions is @, then the value of the trimmed-text is that of I after removing** the first  $N-1$  characters. For example, 'lamplight' $@4 = 'p$ light'. N must be at least 1 and at **most one more than the length of T.**

**If the sign between the expressions is I then the value of the trimmed-text is the text consisting of the** first N characters of T. For example, 'scarface'  $15 = 'scarf'$ . N must be at least 0 and at most **equal to the length of T.**

**Note that the tight-expression itself may be a trimmed-text again. For example, 'de pa rtme nt' I 6@3**  $=$   $\sqrt{2}$  depart $\sqrt{63}$  =  $\sqrt{2}$  part $\sqrt{2}$ .

### **6.1.4. TABLE-SELECTIONS**

```
Itable-selection:
• tight-expression ( expression
```
**Example table-selection:**

t[i, j]

The value of the tight-expression must be a table T, and the value of the expression between the square brackets must be a key K of T. The value of the table-selection is then the associate of the table entry **in T whose key is K.**

### **6.13. DISPLAYS**

- **' display:**
- **• text-display**
- **• list-display**
- **• table-display**

**text-display:**

- **• / optional-text-body**
- **• " optional-text-body 1/**

**The text-displays / / and A'# stand for the empty text. A text-body may be any sequence of printable characters (see section I under 'Texts') and conversions (see below). However, in a** text-display in the '...' style, any single quote ' in the text must be written twice to give ''. **Otherwise, it will signal the end of the text-display. Similarly, in a text-display in the " ... "** style, any double quote  $\ell$  in the text must be written twice to give  $\ell$ . Finally, the back-quote **/ i n t h e ,.. must be written twice too, giving%%. Otherwise, it signals a conversion.**

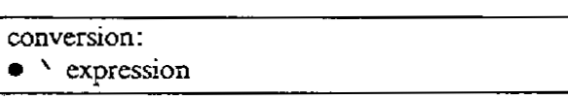

The requirement that some signs be written twice does not hold inside a conversion. For exam**e n ple, 1 't V a / 3 " is proper, whereas 1**

**Examples** of text-displays:

**g i °He s a i d: " D o n ' t ! " ' v e ' a tti tu d e i s ʻa/1E3% k m' 'He s a i d: ° C i o n " t!' "**

**1 The value of a text-display is the text composed of the characters given between the enclosing text . quotes. I f the text-display contains conversions, the expressions of these conversions are evaluated first F i n and converted to a text in the same way as for a write-command. For example. since**

**a l l WRITE 239e4649 y ,**

**t causes the text 1111111 to be written, the text-display**

**'239 time s 4649 giv e s %2 3 9 \*4 6 4 9 '**

ralent to **is equivalent to**

**t e '239 time s 4649 giv e s 1111111**

**The quotes and conversion-signs that had to be written twice according to the above rules correspond** to one character of the resulting text. For example, the number of characters in  $x'$  / $y''''z'$  is 6, be**cause it consists of one x , one ' character, one y , two "** to specify the same text is "x'y"""z"

**fi n a l l y o n e** *<u>x*  $\frac{1}{2}$  ...</u> **A n o t h e r • { optional-list-body }fist-display:**

- **list-body: • list-filler-series**
- **• single-expression single-expression**

The ambiguity in, e.g.,  $\{1 \dots 9\}$ , is resolved by parsing it as  $\{1 \dots 9\}$ .

**list-filler-series:**

- **• list-filler**
- **• list-filler ; list-filler-series**

**list-filler:**

**• single-expression**

**Examples of list-displays:**

 $\{\}$  $\{x1; x2; x3\}$ **(1..n-11**  $\{x' = x, x' = 1\}$ 

**The value of (} is an empty list. (lit may also be an empty table: see below.)**

**The value of a list-display containing list-tillers is the list whose entries are the values of those listfillers. I f values occur multiply, they give rise to multiple entries in the list.**

For a list-display of the form  $\{p \cdot q\}$ , p and q must both be integers, or both be characters (texts of **length one).** The resulting value is then the list of all integers or characters **x** such that  $p \le x \le q$ . For example,  $\{1..4\} = \{1; 2; 3; 4\}$  and  $\{7a', 7c'\} = \{7a'; 7b'; 7c'\}$ .

If  $p > q$ , the list is empty, but this is only allowed if p and q are adjacent. If there is an intervening  $\frac{1}{2}$  *.* **<b>***. . .* **<b>***. . . . . . . . . . . . . . . . . . . . . . . . . . . . . . .*

**1 0 1 1 = ( table-filler-series: 1 a table-display: • I optional-table-filler-series I • table-filler**

```
• table-tiller; table-filler-series
```
**; 1 table-filler: b 1 • I expression ] : single-expression**

**; 1 Examples of table-displays:**

**1**

```
f(i, j ) : 0 )
([0]: ( ) ; [ l ] : ( 0 ))
((name]: (month, day, year))
```
**The table-display 0 stands for an empty table. Otherwise, each table-filler gives a table entry with key K and associate A, where K is the value of the expression between square brackets, and A is the value of the single-expression following the colon. The result is then the table containing these table entries.**

**If there are different table entries with the same key, an error is reported. Multiple occurrences of the same table entry, however, are allowed. The extra occurrences are then simply discarded.**

**I z e**  $\mathsf{r}$ **o a d**

**I**

### **6.1.6. FORMULAS**

zeroadic-formula:

**• zeroadic-function**

**monadic-formula: • monadic-function actual-operand**

### dyadic-formula:

**• actual-operand dyadic-function actual-operand**

**The parsing ambiguities introduced by these rules are resolved by priority rules, as follows:**

- **1.** If there is no parsing ambiguity (as in  $1 + \sin x$ ), no parentheses are needed.
- 2. If the order makes no difference (as in a\*b\*c, a\*b/c or a^b^c), no parentheses are need**ed.**
- **3\_ The five arithmetic functions \* \* . \*. i . + and - have their traditional priority rules:**
	- $**$  comes before  $*$ ,  $\ell$ ,  $*$  and  $-$ ;
	- **\* and / come before + and -**

**combinations of + and - are computed from left to right.**

**Note, however, that a \*\*b\*\* c , a/bite and a / b/ c are wrong.**

- **4. The function # has a high priority, higher than the five arithmetic functions, and the function - has a higher priority than all other functions.**
- 5. All other functions, in particular  $\gamma$ ,  $\gamma$ ,  $\langle \zeta, \rangle$ ,  $\langle \zeta, \rangle$  and all tags (like sin or floor) have **no established priority and may be used**
	- **— having formulas as operands only if these operands are parenthesized (except as in, e.g., exp -x , because of point I above, or as in -1 » 2 0 because of point 4):**
	- **— in operands of other formulas only if these operands are parenthesized (except as above).**

None of  $a/b/c$ ,  $a/b \neq c$  and  $sin x+y$  is a correct formula. Each of these can be made correct by inserting parentheses, depending on the intention: either (a/b)/c or a/(b/c), either  $(a/b)$ \*c or  $a/(b*c)$ , and either  $(sin x) + y$  or  $sin(x+y)$ . Note that because of point 5 above  $sin(x)+1$  is just as wrong as  $sin x + 1$ , in spite of what other programming **languages might lead you to expect.**

**The function St has been given a high priority since expressions like Itt+1 are so common, that it would be a nuisance to have to parenthesize these, and more so since # (t+1 ) is meaningless anyway. The reason for the high priority of the function - is to make -0 , for example. for all practical purposes behave as a constant.**  $\vert$ 

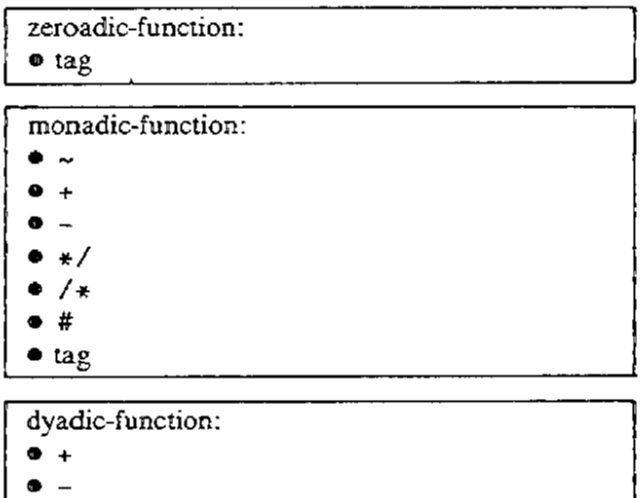

**• \***

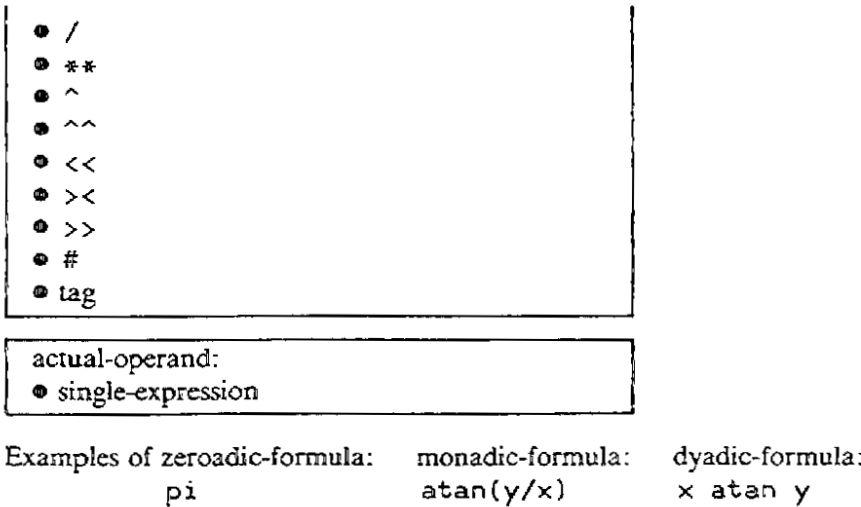

### **Formulas with user-defined functions**

**A formula whose function is defined by a yield-unit, is evaluated in the following steps:**

- **1. A copy is made of the current environment (the value of all targets), and all computations during the evaluation of the formula will take place in this "scratch-pad copy".**
- **2. Any local tags in the yield-unit that might clash with tags currently in use are systematically replaced by other tags that do not cause conflict.**
- **3. Each actual-operand is evaluated and put in the corresponding formal-operand, used as a (new) target.**
- **4. The command-suite of the unit, thus modified, is executed.**

**The evaluation of the formula is complete when the execution of this command-suite terminates because of the execution of a return-command; the value of the formula is the value returned.**

### **Formulas with predefined functions**

### **A. Functions on numbers**

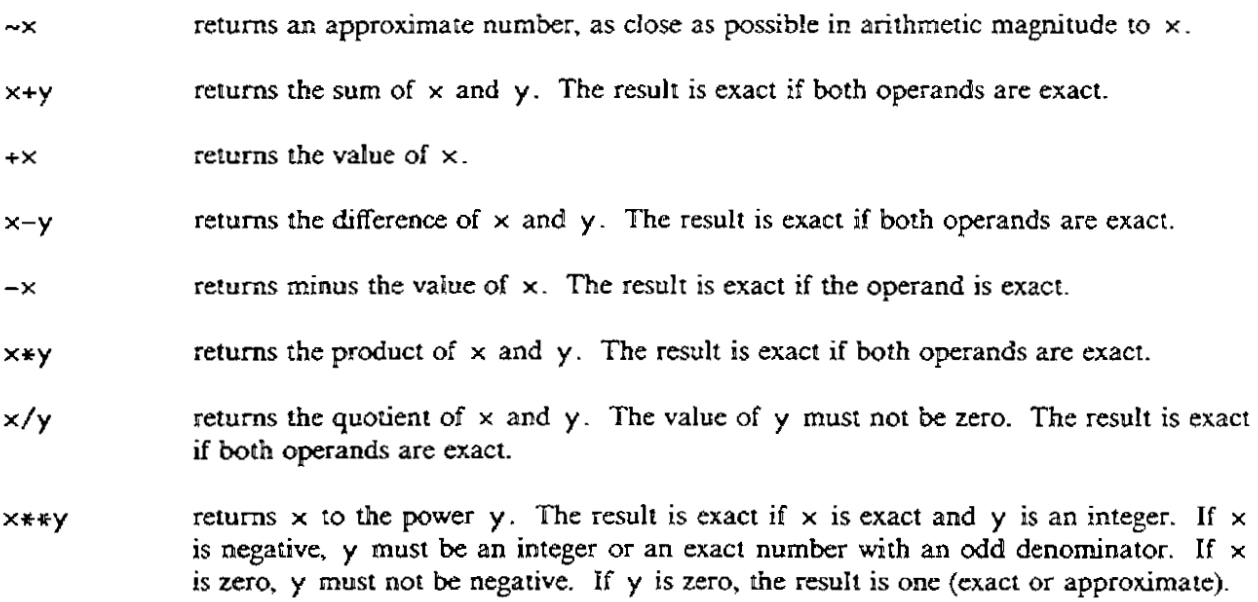

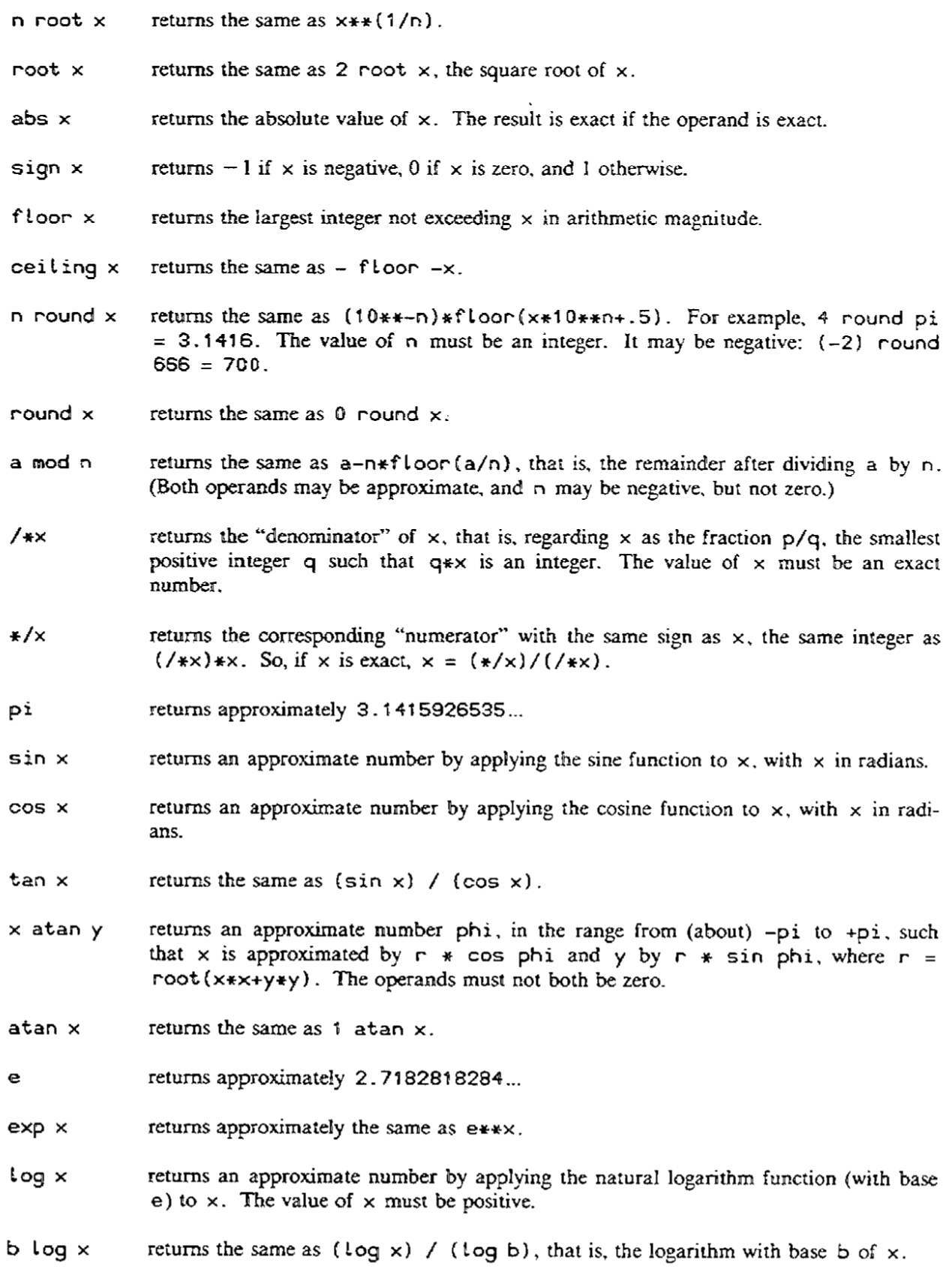

#### **B. Functions on texts**

- **t"u** returns the text consisting of t and u joined. For example, 'now' here' = **1 = 'nowhere'.**
- $t^{\wedge n}$ n **returns the text consisting o f i t copies o f t joined together. F o r example,** 'Fi!  $\cdot \cdot \cdot$ 3 = 'Fi! Fi! Fi! '. The value of n must be an integer and not nega-**" ' 3 tive.**
- **x « n = ' F converts x to a text and adds space characters to the right until the length is n. For i ! example, 123<<6 = '1 2 3 I n no case is the text truncated: if n is too small, the F resulting text is as long as necessary. The value of n must be an integer, but x may i to texts. ! be of any type. See write-commands, section 5.1.2, for details about converting values**
- **F converts x to a text and adds space characters to the right and to the left, in turn, until**  $x$ ><n **i the** length is n. For example,  $123 \times 6 = 123$  T. In no case is the text truncated. **! The value of n must be an integer, but x may be of any type.**
- **x » n \_ converts x to a text and adds space characters to the left until the length is n. For ex-T ample, I 23>>6 = 1 2 3 h 1 be an integer, but x may be of any type.**

#### **v c a s e C. Functions on texts, lists and tables**

- **l** keys {[1]: 1; [4]: 2; [9]: 3} = {1; 4; 9} **i s** keys  $t$  requires a table as operand, and returns a list of all keys in the table. For example,
- #t **o f n 1.000.000 toute** Let 1 or table operand, the number of entries is returned (where duplicates in lists are count-**T h ed). accepts texts, fists and tables. For a text operand. its length is returned. and for a list**
- e#t **m v a accepts texts, lists and tables for the right operand. u l u For a text operand, the first operand must be a character, and the number of times the character occurs** in the text is returned. For example,  $\ell i^4$  mississippi $\ell = 4$ **t o For a list operand, the number of entries is returned that are equal to the first operand b f (which must be of the same type as the list entries.) e n For example. 3 \*(1 ; 3 ; 3 ; 4 ) = 2. a m For a table operand, the number of associates is returned that are equal to the first n u s operand (which must be of the same type as the associates in the table.) For example, i t 3 \*((1 ): 3 ; ( 2 ] : 4 ; ( 3 ) : 3 ) = 2 .**
- **min • t accepts texts, lists and tables. For a text operand, its smallest (in the ASCII order) e character is returned, for a list operand, its smallest entry is returned, and for a table** operand, its smallest *associate* is returned. For example, min 'usculle' = 'c  $\texttt{min}\{1; 3; 3; 4\} = 1, \text{and } \texttt{min}\{11\}: 3; 12\}: 4; 13\}: 3\} = 3.$  The text, list **r or table must not be empty. a To get the smallestkey of a table t, use min keys t .**
- **e rain t n d n o 'mi s s i s s ippi ' t For a list operand. the smallest entry is returned exceeding the first operand (whichaccepts texts, lists and tables for the right operand. For a text operand, the first operand must be a character, and the smallest character in the te x t exceeding th a t character i s returned. F o r example. / i / m i n**

### Section 6.1.6 **DESCRIPTION OF B**

must be of the same type as the list entries.) For example, 3 min {1; 3; 3; 4} = **4.**

**For a table operand, the smallest associate is returned exceeding the first operand (which must be of the same type as the associates in the table.) For example, 3 min**  ${f}$   $[1]$ : 3;  $[2]$ : 4;  $[3]$ : 3} = 4.

**There must be a character, list entry or table associate exceeding the first operand.**

- **max t and a r e like min, except that they return the largest element, and in the dyadic case the** e max t largest clement that is less than the first operand. For example,  $'m'$  max  $'m$ ississippi' = 'i'.
- n th'of t requires an integer in {1..#t} for the left operand, and accepts texts, lists and tables **for the right operand. I t returns the n'th character. list entry or associate.** In fact, n th'of t, for a text t, is written as easily teni1. For a table, it is the same as  $t[n \text{ th}/\text{of}$  (keys  $t)$ ], which is something different from  $t[n]$ , unless, of course, keys  $t = \{1, .\#t\}$ . For a list, 1 th' of t is min t.

### **6-13\_ REFINED-EXPRESSIONS**

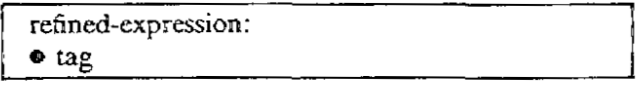

**The tag of a refined-expression must occur as the tag of one expression-refinement in the unit in which it occurs.**

**Example refined-expression:**

**s ta c k 'pointe r**

**A refined-expression is evaluated in the following steps:**

1. A copy is made of the current environment (the value of all targets), and all computations during the **evaluation of the expression will take place in this "scratch-pad copy**

**- 2. The command-suite of the corresponding expression-refinementis executed.**

**. The evaluation of the refined-expression is complete when the execution of this command-suite terminates because of the execution of a return-command; the value of the refined-expression is the value returned.**

**See also: expression-refinements (4.4).**

### **6.2. TARGETS**

**target:**

- **• single-target**
- **• multiple-target**

**single-target:**

- **• basic-target**
- **• ( target )** •

**basic-target:**

- **• tag**
- **• trimmed-text-target**
- **• table-selection-target**

**Fortheuse of a tag as target,seebelow under IDENTIFIERS. For otherkinds of targets,seebelow** under the appropriate heading.

**multiple-target: • single-target, single-target • single-target, multiple-target**

Examples of multiple-targets:

**nn, t 2**  $(x0, y0), (x1, y1), (x2, y2), (x3, y3)$ 

**If a value is put in a multiple-target, the valuemust be a compound with as manyfieldsasthere are single-targetsseparated bycommasin themultiple-target. The successivefields arethen put in thesuccessivesingle-targets. If it makes a ditrerence in what orderthefields areput in thesingle-targets(as in** PUT 1, 2 IN  $\times$ ,  $\times$  where the final value of  $\times$  might be either 1 or 2), an error is reported {{but **thisis currentlynot checked)).**

**Note that themeaning of PUT a, b IN b, a is welldefined(provided that a and b are definedand havevalues of thesametype): first the value of theexpression a , b is determined, and that value is** next put in b, a. Note also that the meaning of PUT t[i], t[j] IN t[j], t[i] is well defined, even if i and j have the same value. For although in this case a value is put twice in the same target, that value is the same each time, so the order does not matter.

#### **62-1. IDENTIFIERS**

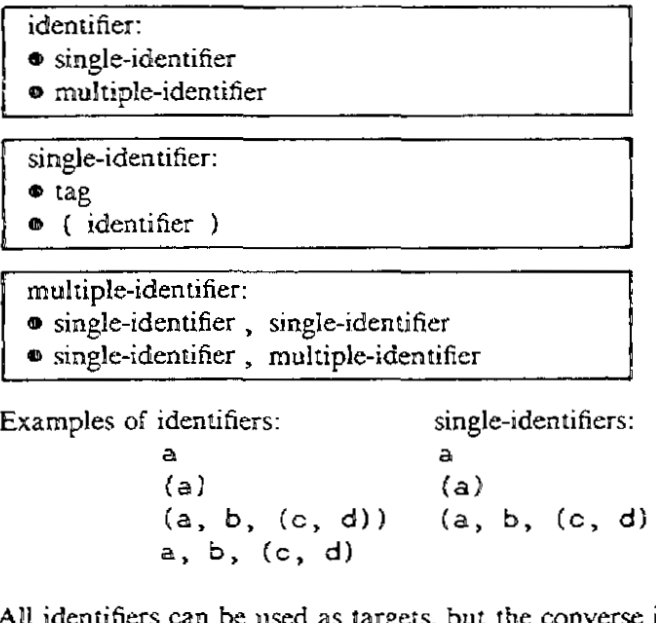

All identifiers can be used as targets, but the converse is not true. For example,

**FOR a(1 ) I N (1 —3): WRITE a**

is wrong, because  $a[1]$ , although a target, is not an identifier. If something is put in a target that is a **i exist when the current unit is exited.** For putting in multiple-identifiers, see multiple-targets in section 6.2. **tag,and no location forthat tag existsalready. it is created first. If thelocation is created locally (the tag** did not occur in an immediate command and was not listed in a share-heading), the location will

### **6.2.2. TRIMMED-TEXT-TARGETS**

**trimmed-text-target:**

- **• target right-expression**
- **• target 1 right-expression**

**Examples of trinuned-text-targets:**

**tsp t 11**  $t \mid q$ **e**p **t@pl (q--p+1 )**

**The target must hold a text T, and the value of the right-expression must be an integer N. If the sign used is @, then the trimmed-text-target indicates a location consisting of the positions of T starting with the N'th position. N must be at least I and at most one more than the length of T. For example, after**

> **PUT 'c ompute r' I N t t PUT ' a s s ' I N tt e 5**

**t t will contain the text 'compass'**

**If the sign used is I . then the trimmed-text-target indicates a location consisting of the first N characters of T. N must be at least 0 and at most equal to the length of T. For example, after**

> **PUT 'c ompute r' I N t t PUT / n e ' I N t t i 4**

**t t will contain the text 'ne ute r'.**

**Note that the target itself may be a trimmed-text-target again. For example. after**

**PUT 'c ompute r' I N t t**  $PUT$   $'m'$  **IN**  $ttQ411$ 

**t t will contain the text 'commuter ' . Some useful special cases: PUT " I N t II removes the first character of the text in t : PUT**  $\cdot$ .  $\cdot$  **IN**  $te(t*t+1)$  appends a period to the text in  $t$ .

### **6.2.3. TABLE-SELECTION-TARGETS**

**table-selection-target: • target [ expression )**

**Example table-selection-target:**

**t(i . , j )**

**The target must contain a table. The value of the expression is a key IC, to be used as selector. For eachkey in the table, there is a location for the correspondingassociate. I f K is an existing key of the table, the location for the table-selection-target is that of the associate corresponding to K. I f a value A is then put in the table-selection-target, the original associate held in that location is superseded by** A. If K is not an existing key and a value A is to be put in the table-selection-target, a new location is **created, and the (original) table is made to contain a new table entry consisting of K and A. K must** be of the same type as the other keys of the table, and A of the same type as the other associates.

### **63. TESTS**

Tests do not return a value, but succeed or fail when tested. In  $B$ , the testing of a test cannot alter the values of targets that currently exist, nor can it create new targets that survive the test, with the exception of the temporary survival of bound tags as described under QUANTIFICATIONS (section 6.3.7) **and REFINED-TESTS (section 6.3.3).**

**If a test appears to alter an existing target, it effectively modifies a local, "scratch-pad" copy of that tar**get, and the change is invisible outside the test.

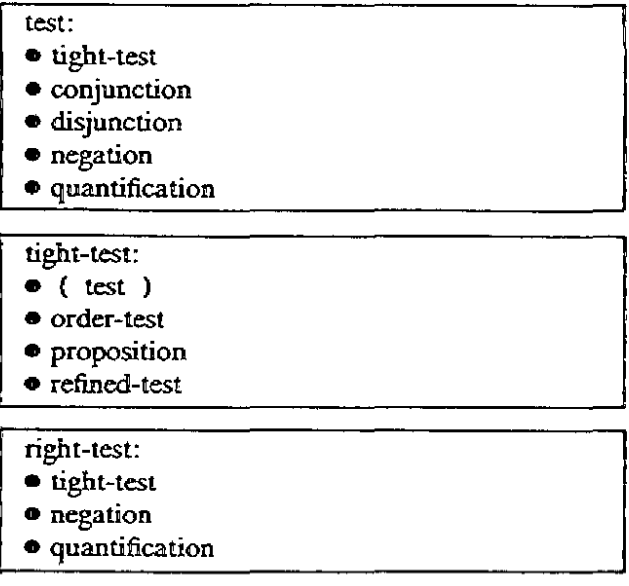

The various kinds of tests that are distinguished here serve to define the syntax in such a way that no parentheses are needed where the meaning is sufficiently clear.

### **63.1. ORDER-TESTS**

**order-test:**

- single-expression order-sign single-expression
- order-test order-sign single-expression

order-sign:  $\bullet$   $\lt$ • <=  $\bullet =$ • <>  $\bullet$  >=  $\bullet$ 

(The order-sign  $\langle \rangle$  stands for "not equals".)

**Examples of order-tests:**

$$
(i', j') > (i, j)
$$
  
\n'0' <= d <= '9'  
\nfa <= f(x) >= fb

**>** The single-expressions are evaluated one by one, from left to right, and each adjacent pair is compared. **( i As soon as a comparison does not comply with the given order-sign, the whole order-test fails and no** further single-expressions are evaluated. The order-test succeeds if all comparisons comply with the specified order-signs.

**Note carefully that an approximate number is never equal to an exact number, so, for instance, if you want to compare an approximate number a for equality with an exact number e, you should write**

**I F a - e :**

**This also allows you to test if a number is exact or not:**

```
SELECT:
    x = -x : WRITE 'Approximate'
    ELSE: WRITE 'E x a c t'
```
### **631. PROPOSITIONS**

**zeroadic-proposition: • zeroadic-predicate**

**monadic-proposition: • monadic-predicate actual-operand**

**dyadic-proposition: • actual-operand dyadic-predicate actual-operand**

**zeroadic-predicate: • tag**

**monadic-predicate:**

**• tag**

dyadic-predicate: **1dyadic-predicate: • tag**

**Propositions with user-defined predicates**

**A proposition whose predicate is defined by a test-unit, is tested in the following steps:**

- **1. A copy is made of the current environment (the value of all targets). and all computations during the testing of the proposition will take place in this -**
- 2. Any local tags in the test-unit that might clash with tags currently in use are systematically replaced **- by other tags that do not cause conflict.**
- **. 3. Each actual-operand is evaluated and put in the corresponding formal-operand. used as a (new) target.**

**4. The command-suite of the unit, thus modified, is executed.**

**The testing of the proposition is complete when the execution of this command-suite terminates because of the execution of a report-, succeed- or fail-command; the propositionsucceeds or fails accordingly-**

#### **Propositions with predefined predicates**

e in  $t$  accepts texts, lists and tables for the right operand. It succeeds if  $e#t > 0$  succeeds, **in other words, if the value e occurs in t**

**e n o t' in t i s the same as (NOT e i n t )•**

### **6.3.3. REFINED-TESTS**

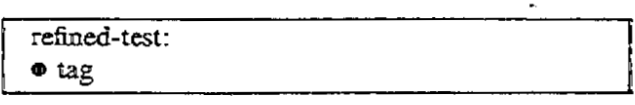

**r** Example refined-test:

**special/case**

A refined-test is tested in the following steps:

**n 1. A copy ismade of thecurrent environment (the value of all targets),and all computationsduring the testing of thetest will take place in this"scratch-pad copy".**

2. The command-suite of the corresponding test-refinement is executed.

The testing of the refined-test is complete when the execution of this command-suite terminates because **of** the execution of a report-, succeed- or fail-command, and the refined-test succeeds or fails according-<br> **b ly.**

Any bound tags set by a for-command or a quantification (see 6.3.7) at that time will temporarily sur**s vive forthoseparts that are reachable only by virtue of theoutcome of thetest. This is so that you t canturn anytest into a refined-test with thesameeffect.**

**: Forexample, in**

**divisibLe: REPORT SOME d I N ( 2..n - 1) HAS n mod d = 0, IF divisibLe AND n > d\*\*2: WRITE d**

**thebound tag d is set to a divisor of n if therefined-testsucceeds,and since the part n > d \*\*2 is onlyreached aftersuccess, d may be used there. The same is true for thewrite-command using d. The** line after (indicated with three dots), however, can be reached if the divisibility test fails. So there **dhasceasedto exist.**

See also: test-refinements (4.4).

### **6.3.4. CONJUNCTIONS**

**conjunction: •** tight-test AND right-test **•** tight-test AND conjunction

**Examples** of conjunctions:

**a > 0 AND b > 0 i i n keys t AND t [ i ] i n keys u AND L A**

The tests of the conjunction, separated by AND, are tested one by one, from left to right. As soon as **one of thesetests fails, the wholeconjunction fails and no further parts are tested. The conjunction** succeeds if all its tests succeed.

### **6.33. DISJUNCTIONS**

**disjunction:**

- **• tight-testORright-test**
- **e tight-testORdisjunction**

**Examples of disjunctions:**

**a <= 0 OR h <= 0 n = 0 OR s [1 ] = s [n ] OR t [ 1 ] = t [ n ]**

**The tests of the disjunction, separated by OR. are tested one'by one, from left to right. As soon as one of these tests succeeds, the whole disjunctionsucceeds and no further parts are tested. The disjunction fails if all its tests fail.**

### **6 3 A NEGATIONS**

**negation: • NOT right-test**

**Example negation:**

**NOT a subs e t b**

**A negationsucceeds if its right-test fails, and fails if that testsucceeds.**

### **63.7. QUANTIFICATIONS**

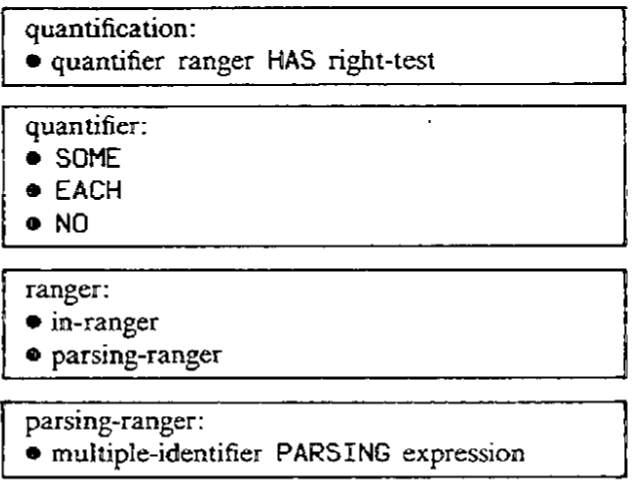

**Note that the identifier of a parsing-ranger must be a multiple-identifier (like p , q , r ): it may not be a single-identifier (like pqr). Moreover, each of the single-identifiers (like p ) must be plain tags. The reason is that this determines the number of parts which the value of the expression must be split into (see below).**

**(For in-rangers, see for-commands, section 5.2.4.)**

**g - Examples of quantifications:**

**SOME p , q , r PARSING Li ne HAS q i n ( - 0 . 0 9 0 . 0** 1 EACH i, j IN keys t HAS t[i, j] = t[j, i]<br>NO d IN {2..n-1} HAS n mod d = 0

**g e quantifier. They are "bound tags", and lose their meaning outside the quantifier, except as described r below. The tags of the identifier of a quantifier may not be used as targets or target-contents outside such a**

**The meaning of quantifications will first be described for the case of SOME I N**

**The value of the expression must be a text, list or table. The items (characters, list entries or associates) of that value are assigned one by one to the identifier, and the right-test is tested each time. The** quantification succeeds as soon as the right-test succeeds once. It fails only if the text, list or table is **exhausted and the right-test has failed each time.**

**If the quantification succeeds, the bound tags set at that moment will temporarily survive and may be used in those parts that are reachable only by virtue of the outcome of the test. For example, in**

```
IF (SOME d IN \{2..n-1\} HAS n mod d = 0) AND n > d**2: WRITE d
\ddotsc
```
the bound tag d is set to a divisor of  $n$  if the quantification succeeds, and since the part  $n > d**2$  is only reached after success, d may be used there. The same is true for the write-command using d. So, if n has the value 77, 7 will be written, since the test n mod  $d = 0$  succeeds the first time when d is set to 7 (and 77 > 7\*\*2). The line after (indicated with three dots), however, can be reached if **the divisibility test fails. So there d**

The meaning of a quantification SOME id IN  $tt$  HAS prop can also be described as the meaning **e x i s t of the refined-test t e s t' if' g i v e n a test-refinement**

**a n d m a y te s t'i fis om e : n o td t u s e d FOR i d I N t i t : IF prop: SUCCEED FAIL**

The meaning of EACH id IN tlt HAS prop is the same as that of NOT SOME id IN tlt HAS **NOT prop. I n other words, an EACH quantification succeeds only if its right-test succeeds each time.** The meaning of NO id IN tlt HAS prop is the same as that of NOT SOME id IN tit HAS **prop. I n other words, a NO quantification succeeds only if its right-test fails each time. The rules for temporary survival are the same as for SOME. So an EACH or NO quantification will only have set its bound tags on failure. Thus, in the following, the bound tag d survives into the ELSE:**

```
SELECT:
     NO d I N ( 2 . . n - 1 ) HAS n mod d = 0 :
          WRITE 'pri m e '
     ELSE: WRITE ' d i v i s i b l e by ʻ d "
```
**If PARSING is specified, all p2rsingc of the value of the given expression are tried, instead of its items. The value of the expression must be a text. A**  text is sput in all possible ways in as many parts as there are tags in the multiple-identifier, and each **t e x t i s split is put in that identifier, whereupon the right-test is tested. For example,**

**b a w a** *w* **a** *y w* **a** *w <b>a <i>y w x x x x x x x x x x x x x x x x x x x x*</del> *x x x* bume p, q, n Pakbing 'abhacadabha' hab (p = n anu #p > 3

 $\frac{1}{2}$  **b**  $\frac{1}{2}$  **p**  $\frac{1}{2}$  **b**  $\frac{1}{2}$  **b**  $\frac{1}{2}$  **b**  $\frac{1}{2}$  **c**  $\frac{1}{2}$  **c**  $\frac{1}{2}$  **c**  $\frac{1}{2}$  **c**  $\frac{1}{2}$  **c**  $\frac{1}{2}$  **c**  $\frac{1}{2}$  **c**  $\frac{1}{2}$  **c**  $\frac{1}{2}$  **c**  $\frac{1}{2}$  **c**  $\frac{1}{2}$  **i** is a contract to the three three three **i n will succeed with p and r set to 1** quantification will succeed with the unifiteresting result that p and r are set to '' and q to<br>'abracadabra'. **1 a n d q**

**F**  $\alpha$  *s n n t example* **T h e s e t To give another example,**

```
c a d i d x i d x i d x i d x i d
t h h h h e
x'non'letter: REPORT #x = 1 AND x not'in {'a'..'z'
              PUT ' a man, a pLan, a canal.: panama !' I N palindrome
              WHILE SOME hd, x , t l PARSING paLindrome HAS x
              n o n " L e t t e r :
WRITE patindrome /
                  PUT h c rtl I N paLindrome
```
**> will successively find and remove all non-letters from the text in pa t indrome finally leaving the text**

### Section 6.3.7 DESCRIPTION OF B

'amanapianacanalpanama'. (This is not a recommended way, because it will be very slow. There are equally simple and much faster ways to achieve the same effect. The example is only chosen to illustrate the possibilities of PARSING.) Note that the test  $\#x = 1$  here is essential. If it is omitted, the program will go into an endless loop "removing" empty texts  $\times$  from palindrome. The meaning of SOME p, q, ... PARSING who te HAS prop may more precisely be described as follows. Let parsings stand for a list, containing all compounds with the same number of fields as the multiple-identifier  $p$ ,  $q$ , ..., such that those fields (which are texts) joined together give the text whole. For example, in

```
SOME p, q, r PARSING 'abracadabra' HAS (p = r AND #p > 3)
```
the list parsings will begin with

 $\{ ( \prime \prime \, , \, \prime \prime \, , \, \prime \text{abracadabra} \, ' \}$ ;  $( \prime \prime \, , \, \prime \text{a} \prime \, , \, \prime \text{bracadabra} \, ' \}$ ; ...,

contain somewhere in the middle

 $...,$ ; ('abra', 'cad', 'abra'); ...,

and end with

```
...; ('abracadabr', 'a', ''); ('abracadabra', '', '').
```
The effect of the quantification is then the same as that of

SOME p, q, ... IN parsings HAS prop

 $\sim$   $\sim$   $\sim$   $\sim$ The meaning of EACH or NO is accordingly defined.

 $\cdots$  and  $\cdots$ b r a ' **See also: for-commands (5\_2.4).**

#### **INDEX**

**actual-operand 6.1.6 actual-parameter 5.1.16 alternative-sequence 5.2.2 alternative-suite 5.2.2 ambiguity 6.1.5, 6.1.6 approximate 63.1 approximate-constant 6.L I approximate number I associate I , 5.1.6, 5.2.4, 6.1.4, 6.1.5, 6.1.6, 6.23, 6.3.7 basic-expression 6.1 basic-target 6.2 bound tags 5.1.13, 51.14. 5.1.15, 52.4, 6.3, 6.3.3, 63\_7 brackets 6.1.6 character 1, 5.1.6, 5.2.4, 6.1.5, formal-tail 4.1 6.1.6. 6.3.7 check-command5\_1.1 choose-command 5.1.6 command 5 command-refinement 4.4, 5.1.11, 5.1.17 command-sequence 4.5 command-suite 4.5 comment 3 compound 1. 6.1, 6.2 conjunction 6.3.4 control-command 5.2 conversion 6.1.5 convert to a text 51.2, 61.5, 6.1.6 decrease-indentation 3 delete-command 5.1.10 denominator 6.1.6 digit 6.1.1 disjunction 6.3.5 display 6.1.5 draw-command 515 dyadic 4.2. 43 dyadic-formula 6.1.6 dyadic-function 6.1.6 dyadic-predicate 63.2 dyadic-proposition 6.3.2 else-alternative 5.2.2 empty 2 empty list 6.1.5 empty table 6.1.5 entry 1 equal 6.3.1 exact6\_3\_1 exact-constant &LI exact number I exponent-part 6.1.1**

expression 6.1 **expression-refinement 4.4, 4.5, 5\_1.12, 6.1.7 fail-command 4.5. 51.15, 6.3.2, 6.3.3 field for-command 52.4 formal-dyadic-formula 4.2 formal-dyadic-proposition 4.3 formal-formula 4.2 formal-monadic-formula 4.2 formal-monadic-proposition 4.3 formal-operand 4.2 formal-parameter 4.1 formal-proposition 4.3 formal-trailer 4.1 formal-user-defined-command 4.1 formal-zeroadic-formula 4.2 formal-zeroadic-proposition 4.3 formula 4.2, 4.3, 6.1.6 fractional-part 6.13 function 4.2, 43, 6.1.6 further-comment 3 global 4.5, 5 how-to-unit 4.1, 5.1.11, 5.1.16 identifier 6.2.1 if-command 5.2.1 immediate command 5. 5.1.1 in-ranger 5.2.4 increase-indentation 3 indentation 3 insert-command 5.1.9 integer 6.1\_3, 6.1.5, 6.1.6 integral-part &LI interrupt key 5, 51.2 key 1, 61.4, 6.1.5, 6.1.6. 6.23 keyword 3, 4.1, 4.4, 5.1.16. 5.1.17 list 1 list-body 6.1.5 list-display 6.1.5 list entry 1. 5.1.6, 5.1.8, 5.1\_9. 5.2.4, 6.1.6, 6.3.7 list-filler 6.1.5 list-filler-series 6.1.5 local 4.5, 6.1.6, 6.2.1 location 5.1.4, 5.1.10, 6.2.1, 6.2.3 monadic 4.2. 4.3 monadic-formula 6.1.6 monadic-function 6\_1.6 monadic-predicate 6.3.2**

**monadic-proposition 63.2 multiple-expression 6.1 multiple-identifier 61.1 multiple-target 6.2 negation 6.3.6 new-line 3 new-line-proper 3 new-liners 5.12 number 1, 5.1.5, 6.1.6, 6.3.1 numerator 6.1.6 numeric-constant 6.1.1 optional-ANYTHING 2 order 1, 63.1 order-sign 63.1 order-test 63\_1 overloading of functions and predicates 4.2, 4.3 parentheses 6.1.6 parsing-ranger 63.7 permanent environment 4.5, 5.12, 5.1.11 plusn3inus 6.1.1 predelmed functions 6.1.6 predefined predicates 63.2 predicate 42, 4.3 priority 6.1.6 proposition 4.3, 6.3\_2 put-command 5.1.4 quantification 6.3.7 quantifier 6.3.7 quit-command 5.1.11. 5.1.16, 5.1.17 quote 6.1\_5 random 5.1.5, 5.1.6, 5.1.7 ranger 6.3.7 read-command 5.1.3 refined-command 5.1.17 refined-expression 5.1.12, 6.1.7 refined-test 5.1.13, 5.1.14, 5.115, 6.3.3 refinement 4.4 refinement-suite 4 remove-command 5.1.8 report-command 4.5, 5.1.13, 6.3.2, 6.3.3 return-command 4.5, 5.1.12, 6.1.6, 6.1.7 right-expression 6.1 right-test 63 scratch-pad copy 6\_1, 6.1.6, 6.1.7. 6.3. 6.3.2, 6.3.3 select-command 5.2.2 set-random-command 5.1.7**

**share-beading 4.5 simple-command 5.1** simple-expression 6.1 **single-alternative 5.2.2** single-expression 6.1 **single-identifier 6/.1 single-target 6.2 spaces 3 succeed-command 4.5, 5.1.14, 6.3.2 6\_3.3 table 1 table-display 6.1.5 table entry 1, 5\_1.10, 6.1.4, 6\_2.3 table-filler 6.1.5 table-filler-series 6.15 table-selection 6.1.4** table-selection-target 5.1.10, **6.2.3 tag** 3, 6.2.1 **target 45, 5.1.4, 5.2.4, 6.1.6, 62, 6./1 target-content 6.1.2** terminating-command 5.1, 5.2.3 **test 4.3, 6.3 test-reftnement 4.4, 4\_5, 51\_13, 5.1.14, 5.1.15 test-unit 4.3, 4.5, 5.1.13, 5.1.14, 5.1.15, 6.32 text 1, 6.1.6 text, list and table 5.1.6, 5.2.4, 6.1.6, 6.32, 6.3.7 text-display 6.1.5 tight-expression 6.1 tight-test 6.3 trailer 5.1.16 trimmed-text 6.1.3 trimmed-text-target 6 2 / type 5.1.4, 6/.3 unit 4 user-defined-command 4.1, 5.1.16 user-defined-function 4.2, 51\_12, 6.1.6 user-defined-predicate 4.3, 5.1.13, 5.1.14, 5.1.15, 6.31** while-command 5.2.3 **work-space 4, 4.5 write-command 5.12 yield-unit 4.2, 4.5, 5.1.12, 6.1.6 zeroadic 4.2, 4.3 zeroadic-formtda 6.1.6 zeroadic-function 6.1.6 zoroadic-predicate 6.3.2 zeroadic-proposition 63.2**